## BPS Mahila Polytchnic, Khanpur Kalan

Lesson Plan

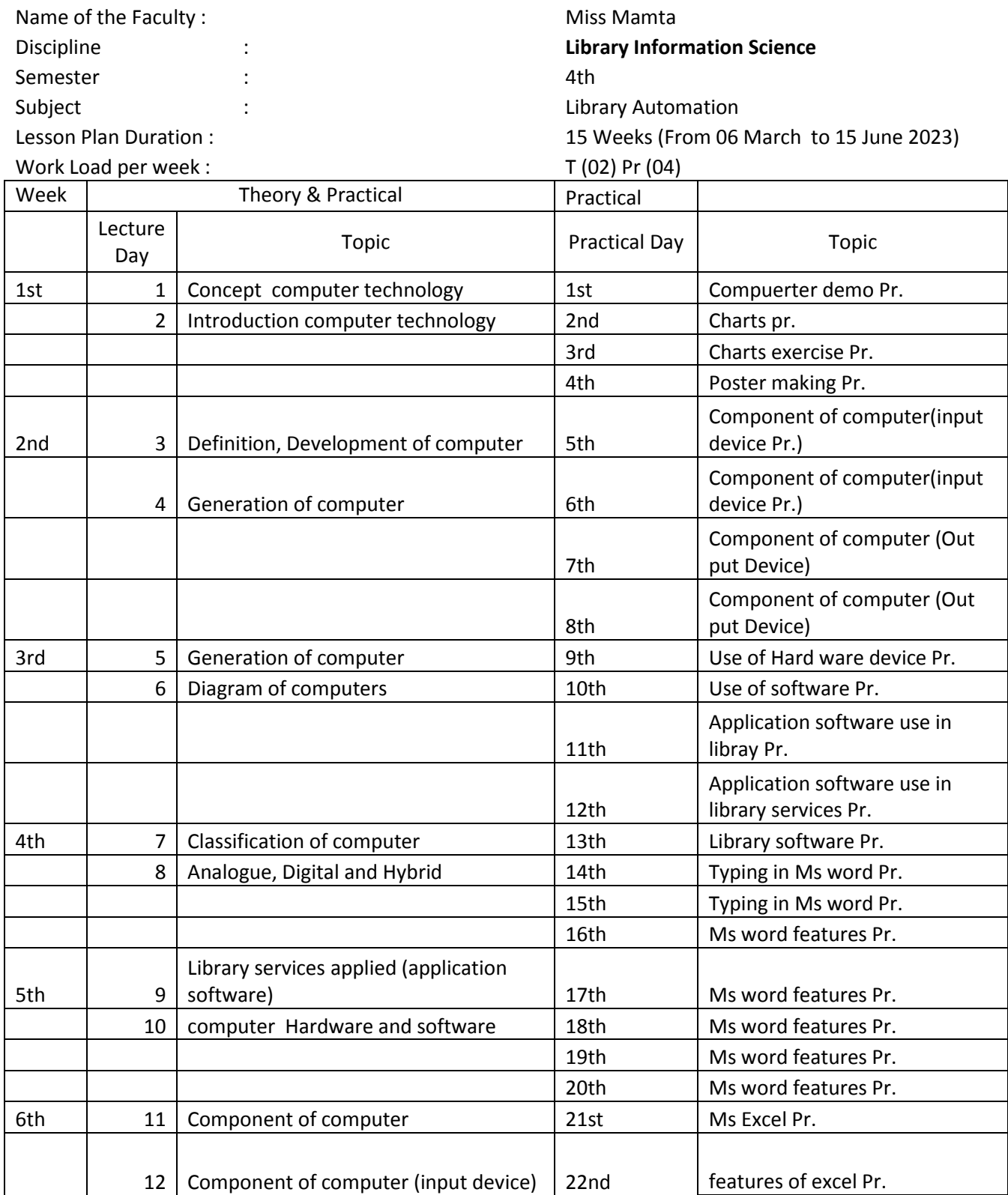

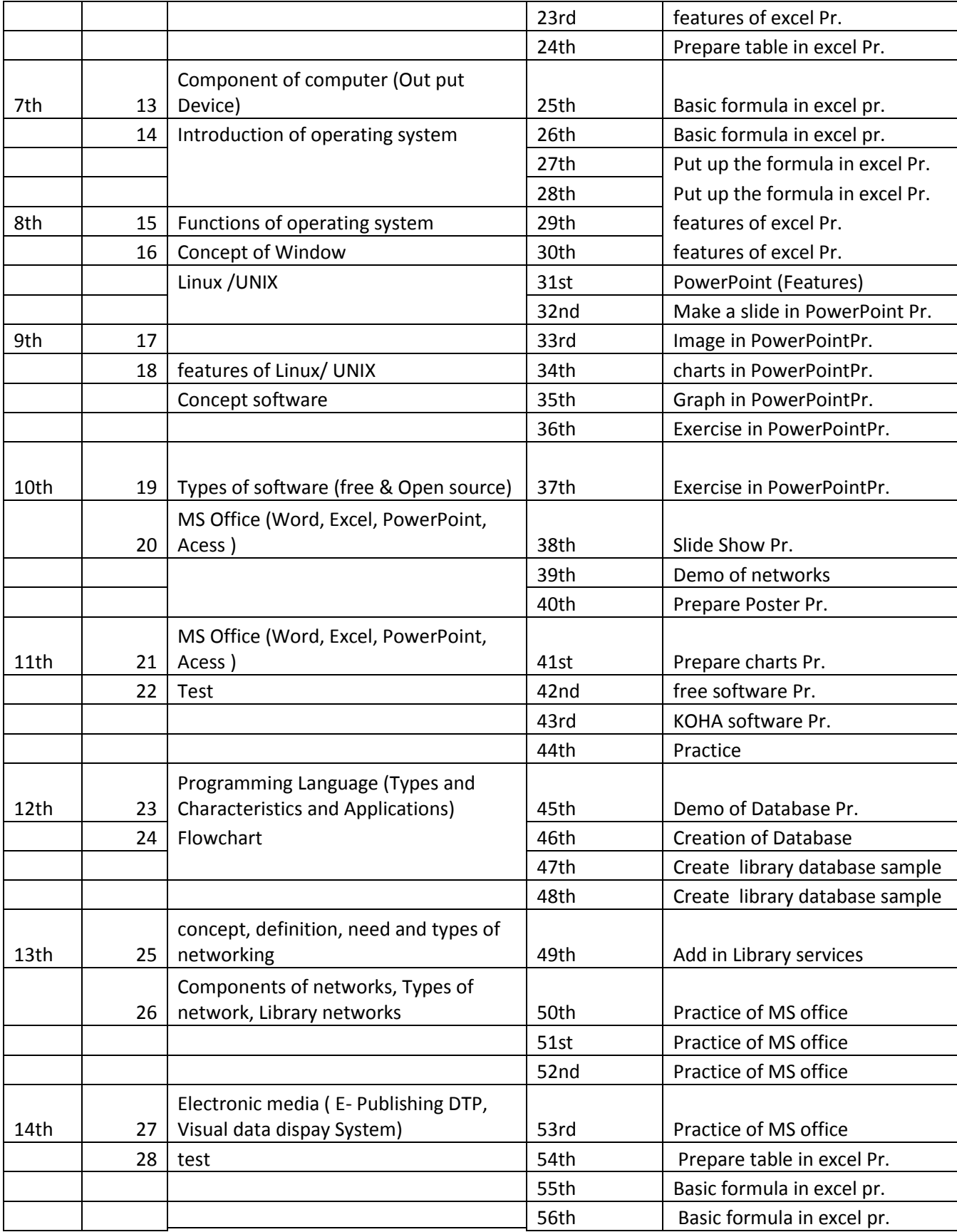

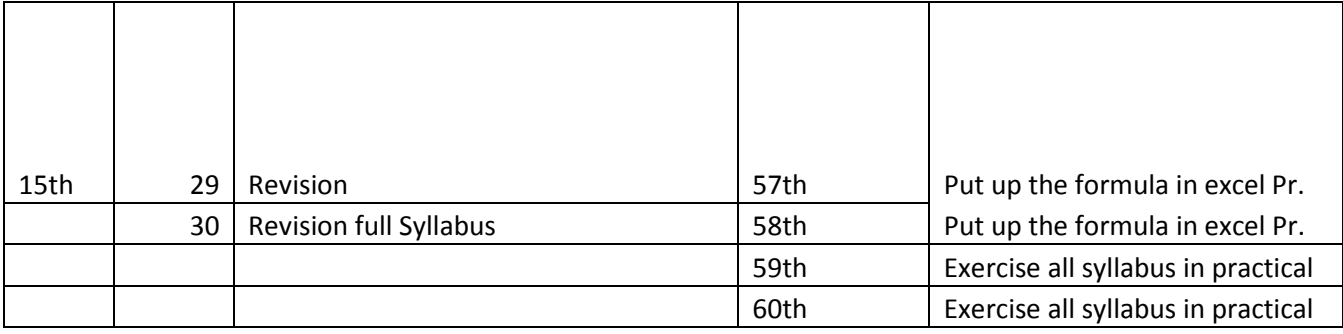